## Rotary Zone 8 Regional Council Election 2023 How to vote: A guide for Club Presidents

## What you need to know

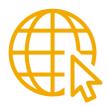

Review the candidates up for election on the <u>Creating Tomorrow</u> <u>website</u>.

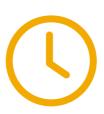

Voting **opens**: Tuesday 17 October 9am AEDT Voting **closes**: Tuesday 31 October 12pm AEDT

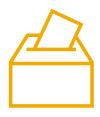

Each club will submit one electronic ballot, and will vote once for each Regional Council role they are eligible to vote for.

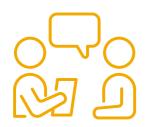

**Club Presidents** will vote on behalf of their club. We encourage you to discuss with your club members, and follow your club's bylaws and standard voting procedures.

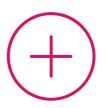

Along with the roles all clubs will vote for, Rotaract clubs will vote for **one extra role** - the Rotaract Nominee.

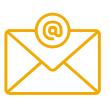

Make sure your email address is correct in My Rotary so you can receive the link to vote.

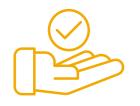

Unable to vote? Email <u>Zone8Elections@Rotary.org</u> before 17 October and specify which Club Officer will be voting instead so they can receive the link.

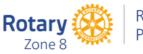

## How to Vote

On 17 October you will receive an email from our voting platform, Simply Voting, containing the link to vote.

If you do not receive this email by 17 October 11:59pm AEDT, email <u>Zone8Elections@Rotary.org</u> for assistance.

Make sure to check your email's junk folder!

Rotaract Club Presidents will receive **two emails** with **two separate links** to vote: one link to vote for the Regional Council roles all clubs will vote on, and another one especially for the Rotaract Nominee.

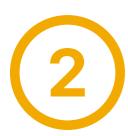

Click on the link to vote!

You will need to submit a vote for **all** Regional Council roles listed on the ballot.

Voting is **preferential**. You will need to **rank** candidates for each position from your most favoured to your least favoured, with 1 being the highest ranking.

You will need to enter a number for **each** candidtate listed.

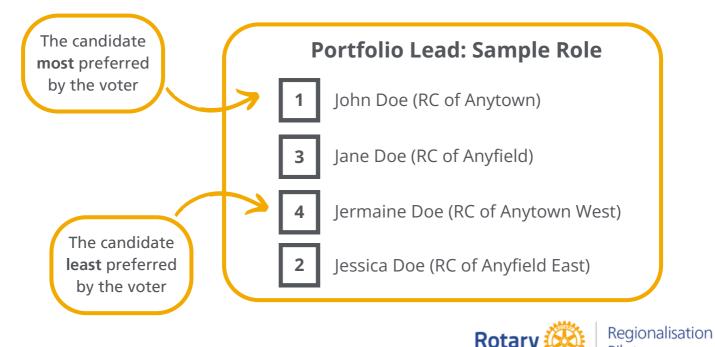

Pilot

Zone 8

## **Voting System**

A **preferential** voting system will be used to determine the winning candidates in the Regional Council election.

To be elected under the preferential voting system, one candidate must gain support from **more than half** of the voters — an absolute majority.

Here's an example of the preferential voting system in action:

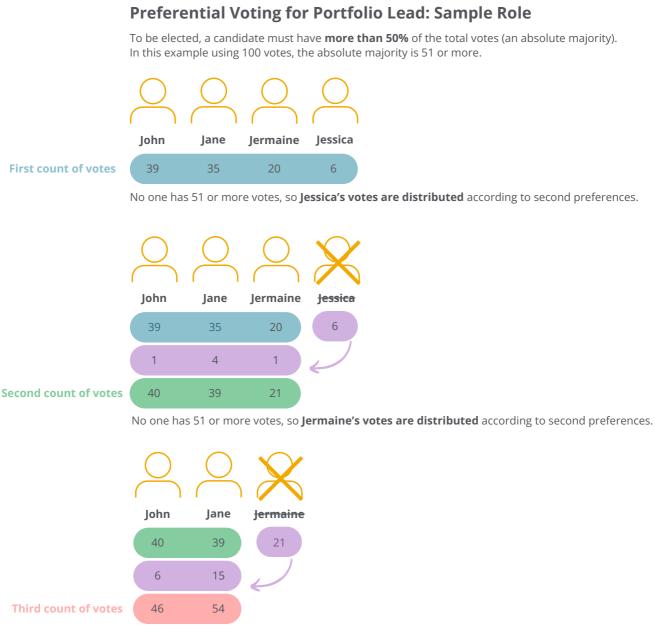

Jane is elected to the role of Portfolio Lead: Sample Role with 54 votes.

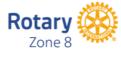